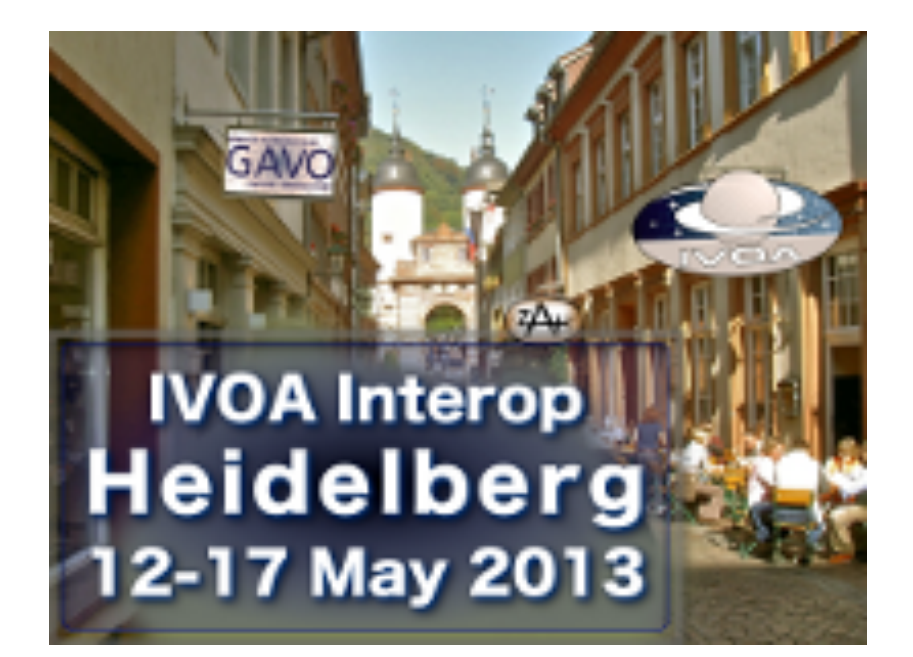

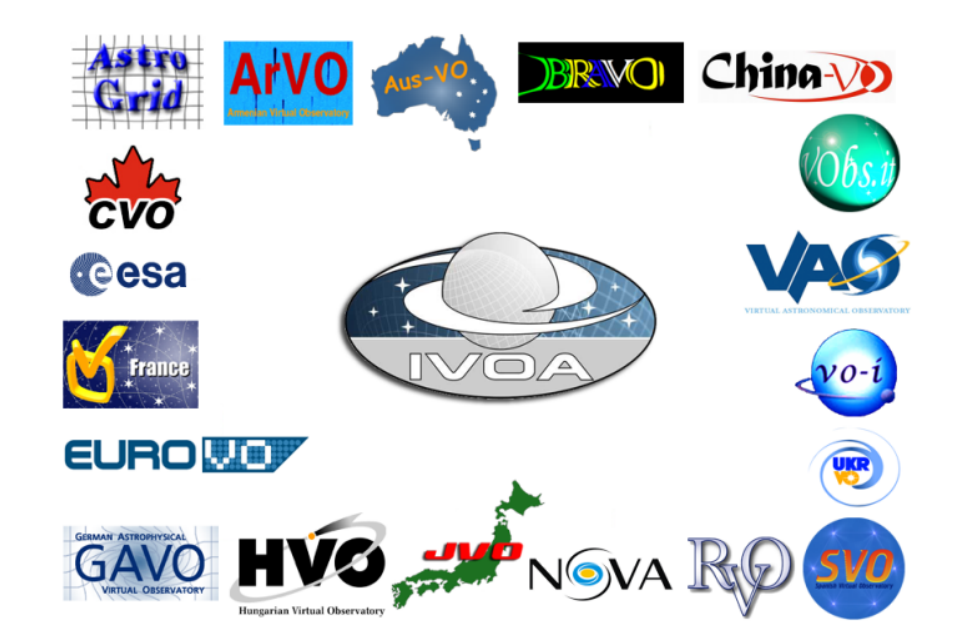

## TCG Wrap Up Heidelberg 2013-05-17

Séverin Gaudet For the TCG

# TCG changes

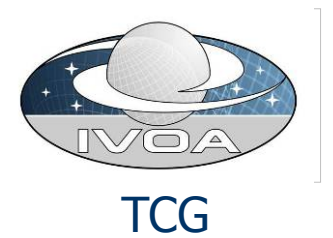

## **DAL WG:**

- **n** Chair: Pat Dowler (extension)
- **u** Vice-chair: François Bonnarel (new)
- <sup>n</sup> TD IG:
	- **n** Chair: John Swinbank (new)
	- **D** Vice-chair: Mike Fitzpatrick (new)

## **n** GWS WG:

- **n Chair: André Schaaff (swap)**
- **u Vice-chair: Andreas Wicenec (swap)**

## PR's in the Rec Process

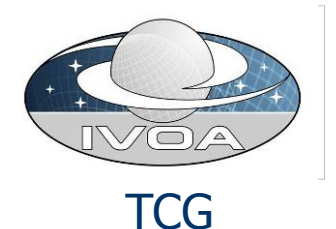

- PhotDM 1.0
	- **n Restart RFC review soon**
- **n** SimpleDALRegExt 1.0
	- **n** Awaiting responses to finalize TCG review
- **n** VOUnits 1.0
	- **n** TCG review began on 30/Apr/2013
- **n** DALI (Data Access Layer Interface) 1.0
	- **n** Waiting for RFC responses before starting TCG review
- **n** VOTable1.3
	- TCG review began on 30/Apr/2013

# UTYPES, Utypes, utypes

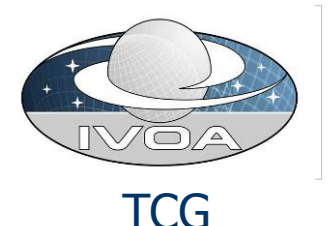

 $\blacksquare$  A very controversial topic

- **Backward compatibility**
- $\blacksquare$  Impact on other important WG activities
- $\blacksquare$  Cost to data providers
- **n** Cost to tool developers
- **n** Perceived complexity

**n Prototyping work required by next InterOp DM, DAL and Apps** 

## CUBES<sup>3</sup>

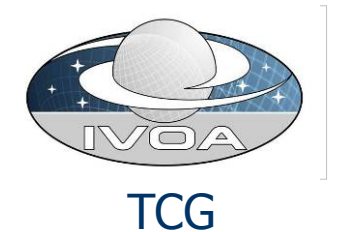

- $\blacksquare$  A high science priority
- **n** Ambitious schedule
- **n** 2 different approaches:
	- **n** ObsCore and SIAv2
	- **n** Not exclusive: a shared set of capabilities required
	- **n** Both new and modified standards required
- **n** Prototyping work required by the next InterOp **DM and DAL**

# Priorities?

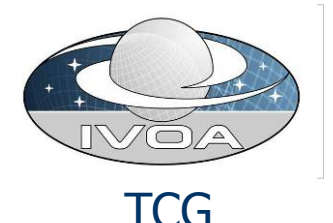

- **n** Complete process for PRs in progress
- **n** Other WDs being readied for PR
- **n** Parallel development of capabilities for multidimensional data in DAL and DM
- **n** Prototyping
	- **n** Cube access version 1
	- **n** VO-DML and utypes
- **n** 4 months until next InterOp
	- **n** Ambitious goals

# IVOA Standards per year

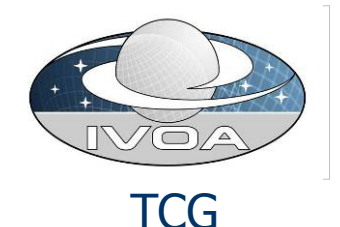

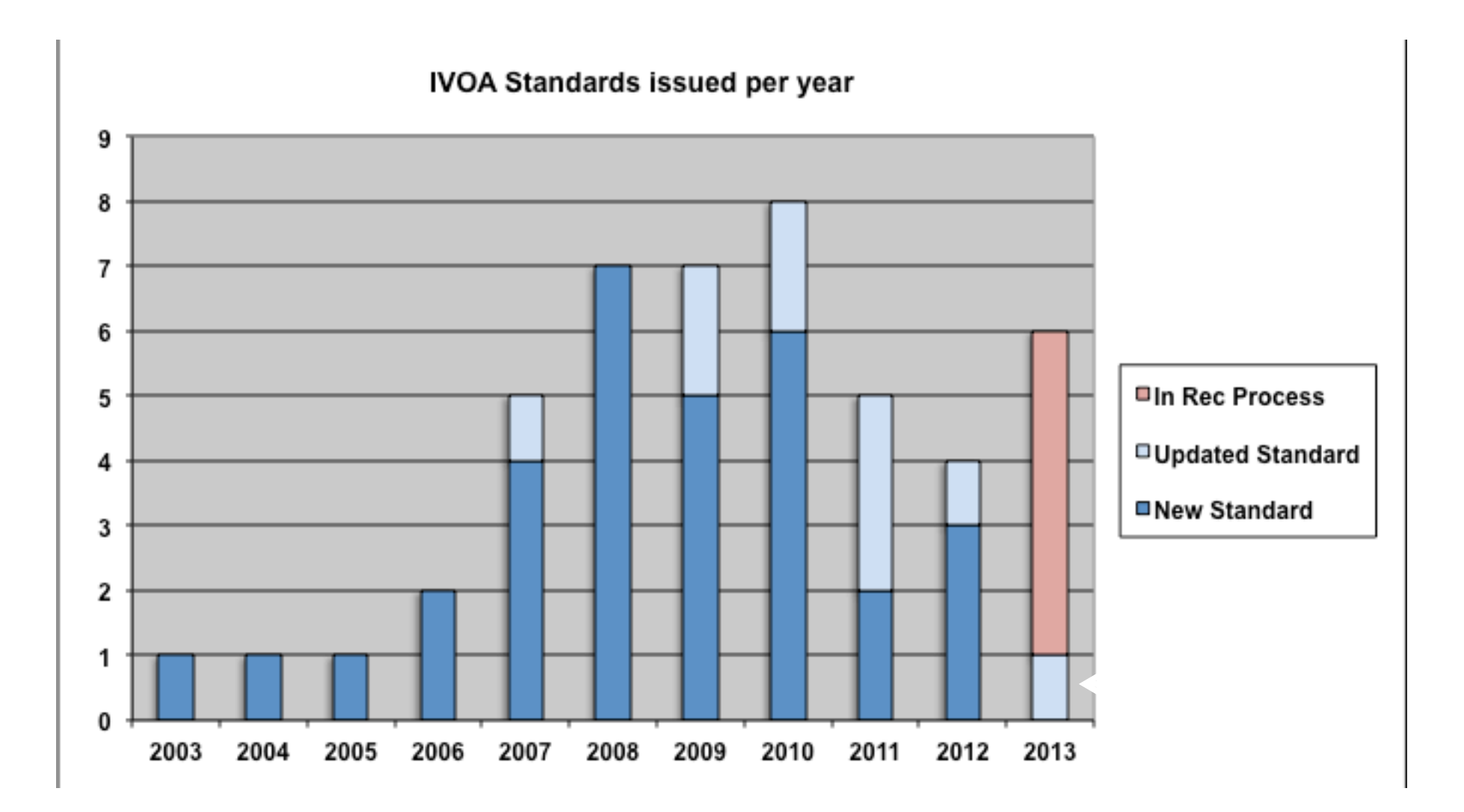

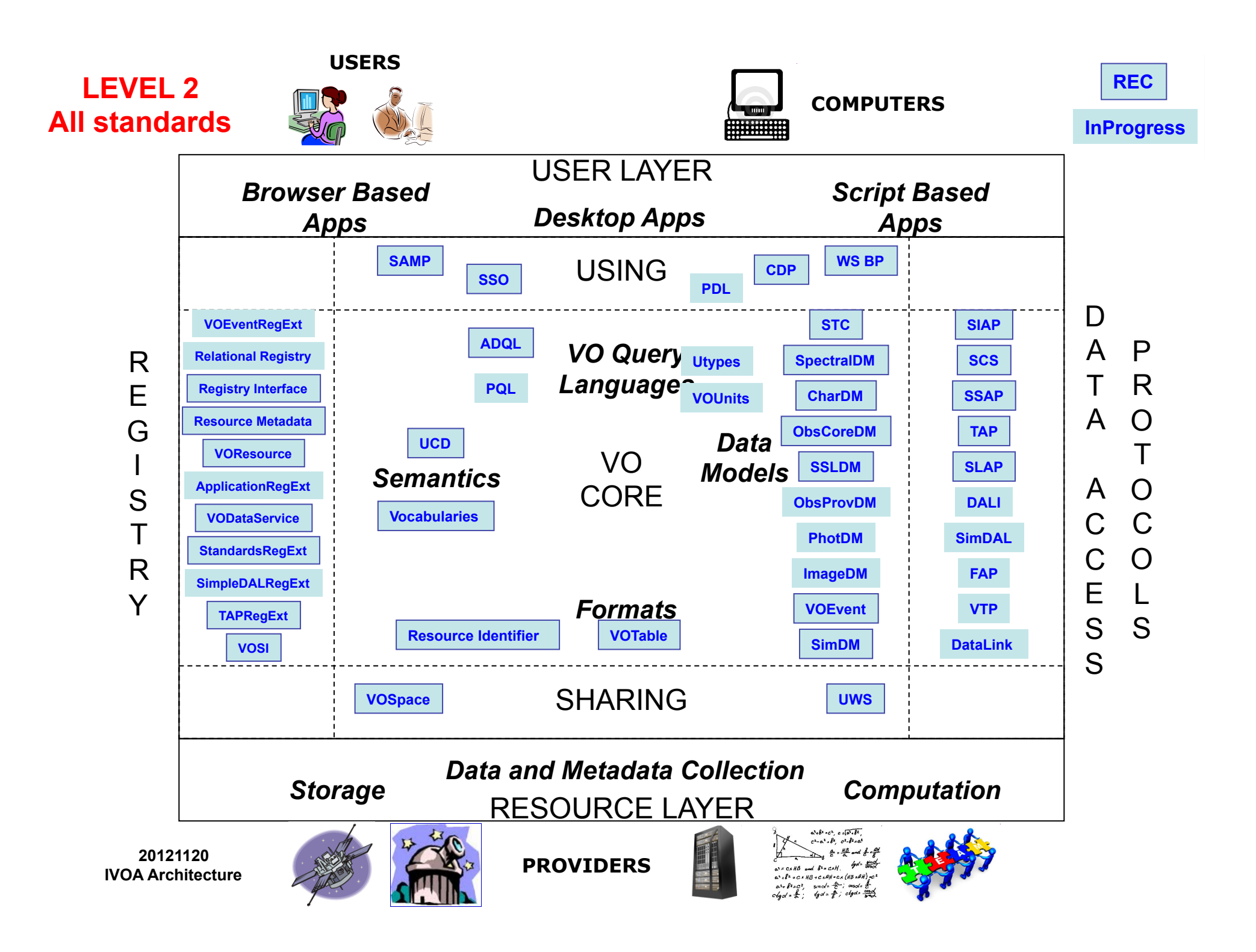

# Exec Discussions

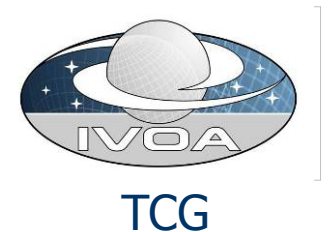

### <sup>n</sup> ObsCore

- **n** Need to promote a wider take-up of ObsCore
- **n** Important to provide clients for ObsTAP
- **n** Encourage application developers to consider this
- **n** A future focus session for data providers?

### **n** IVOA software repository

- **n** Recognized as an important tool for take-up
- **n** Further discussions are planned

# Publishing Data in the VO

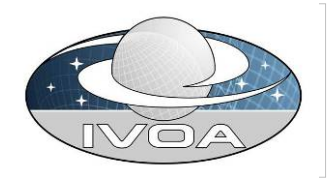

### TCG

### **n** All InterOp participants are invited to provide input

**n** A "Contact Us" button is to be added

#### TWiki > IVOA Web > PublishingInTheVONew (2013-05-12, MarkTaylor)

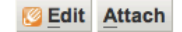

Search

### Publishing Data into the VO

- + Publishing Data into the VO
	- $\downarrow$  0. Introduction
	- + 1. Questions & Answers about what type of data to be published into the VO
	- + 2. Registry for VO Data Service Discovery
	- + 3. Toolkits to publish data into the VO
	- + 4. Developer's corner : other useful software tools and libraries for VO development

Jump

#### 0. Introduction

The purpose of this page is to provide practical information about how to publish you data holdings into the VO. The content of this page is user contributed by members of the IVOA community and its content will evolve as IVOA standards and implementations evolve.

Depending of your needs and your technical experience, there are several ways to publish vou data into the VO:

- if you have very little technical expertise, you might want to contact your national VO projects who might already have the infrastructure to host your data and make it available to the VO. See the list of national VO projects and the selection of open data centers offering publication as a service.
- if you would like to find your VO services in client applications, please publish your service in a VO Registry.
- if you have some technical expertise but don't want to spend time to development. vou might want to use directly some existing VO Publishing toolkits.

### http://wiki.ivoa.net/twiki/bin/view/IVOA/PublishingInTheVONew

# IVOA Roadmap

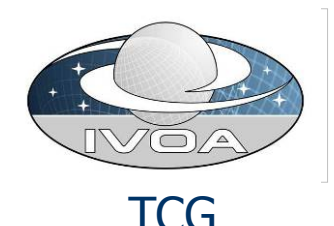

**Request Roadmap** page updates with InterOp results by the end of May

 $\blacksquare$  A link will be added to the main page to increase visibility

TWiki > NOA Web > IvoaTCG > 2013Roadmap (2013-05-13, AndreSchaaff)

**B** Edit Attach

### **IVOA Roadmap for 2013**

This outlines the roadmap for development activities by the various IVOA working and interest groups in 2013.

#### + IVOA Roadmap for 2013

- + Applications
- + Data Access Layer
- + Data Model
- Grid and Web Sevices
- ↓ Registry
- + Semantics
- + Data Curation & Preservation
- **Knowledge Discovery in Databases**
- + Theory
- + Education
- + Time Domain
- **Standard and Processes**
- **4 Science Priorities**

### Applications

- $\bullet$  VOTable 1.3:
	- Mar 2013: PR: VOTable-1.3-PR-20130315
	- o May 2013: TCG review (ends 29 May 2013); no major disagreements at RFC stage
	- o Jun 2013: REC?
- $\bullet$  MOC 1.0: e i sala e cumuli

http://wiki.ivoa.net/twiki/bin/view/IVOA/2013Roadmap

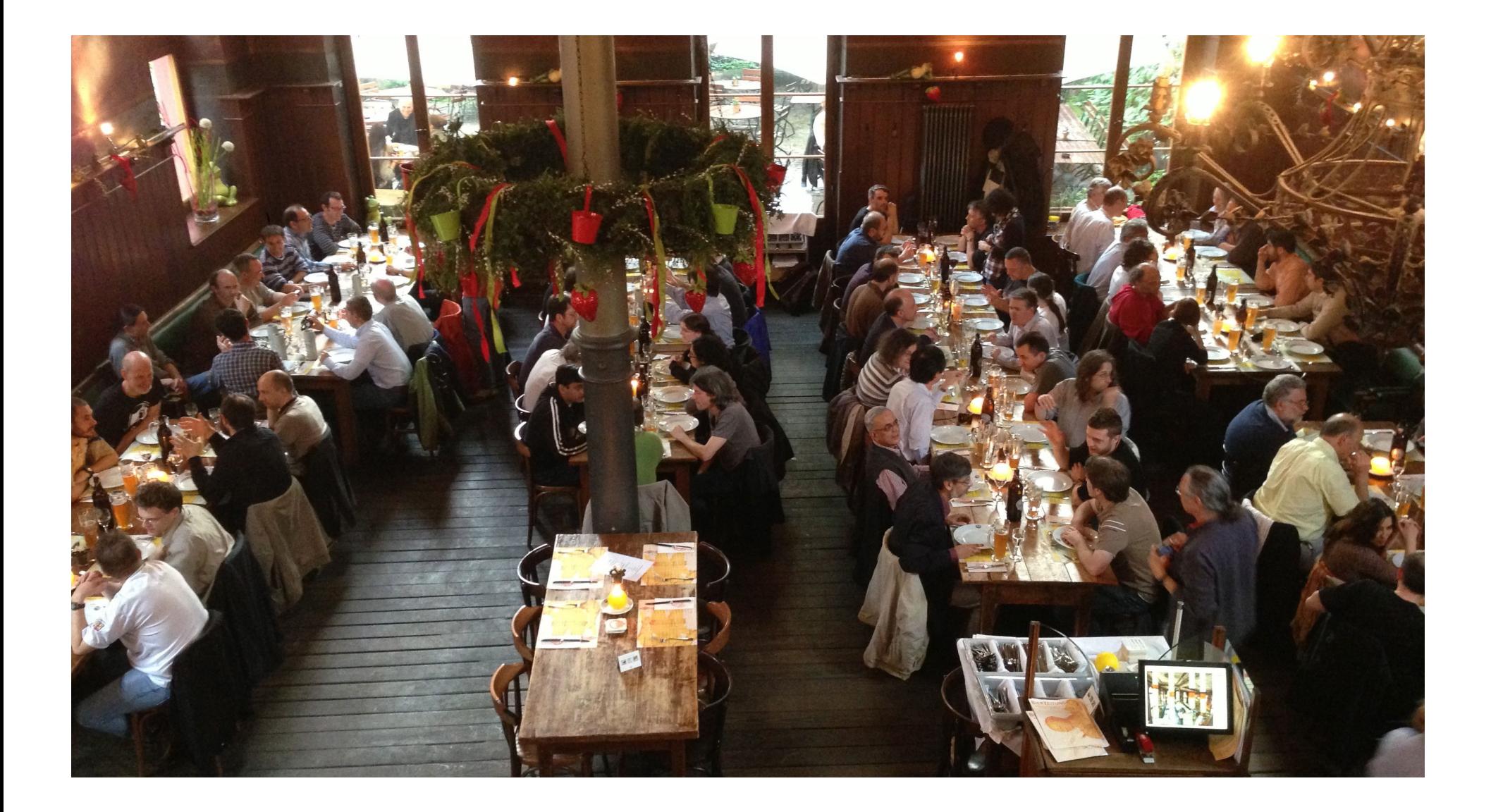

### Thank you all for your hard work this week